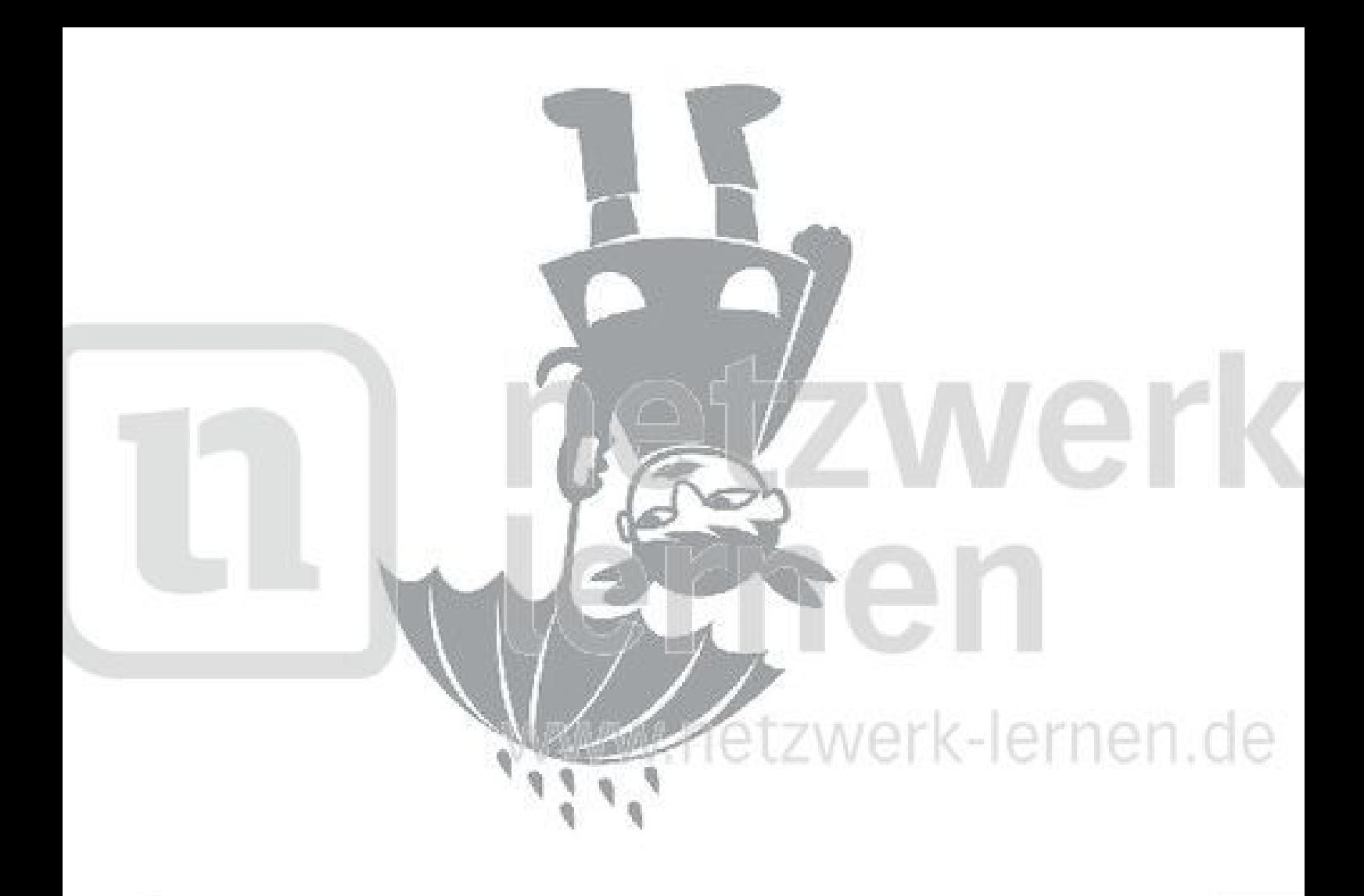

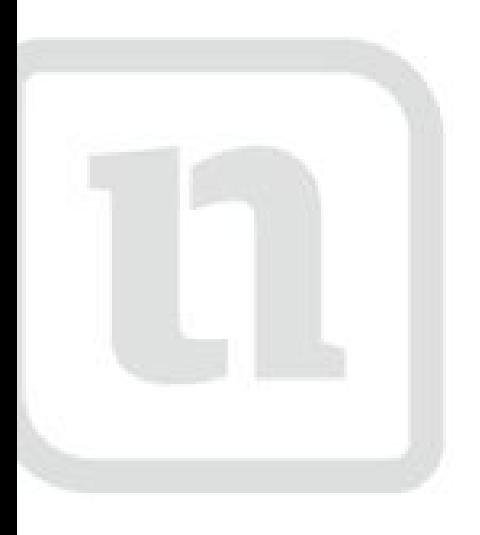

### griswerk Ternen

www.netzwerk-lern

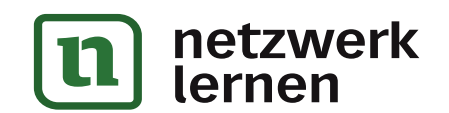

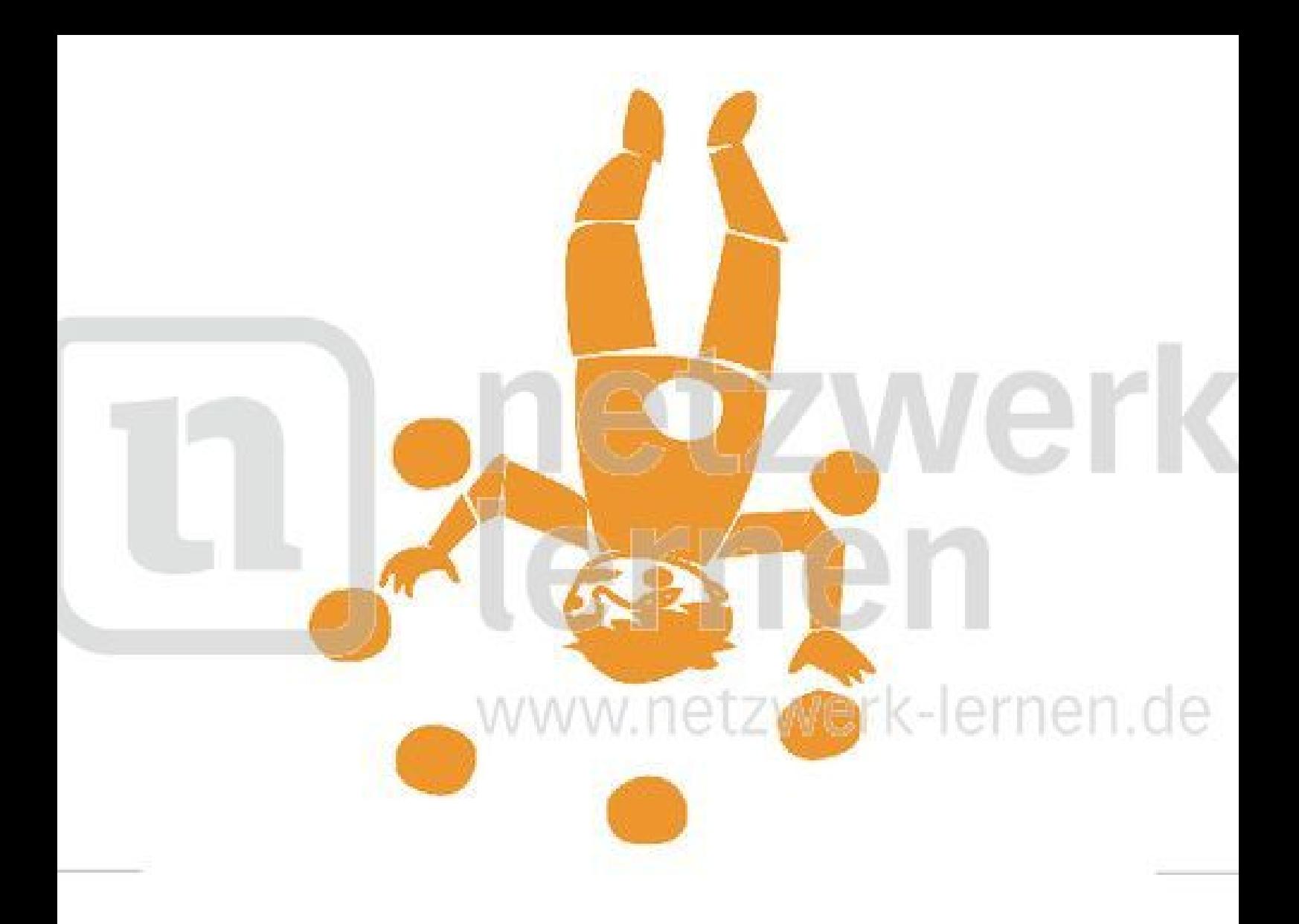

# naranjark lernen

www.netzwerk-lern

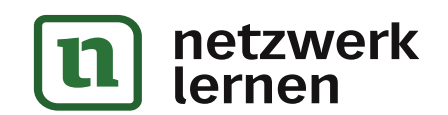

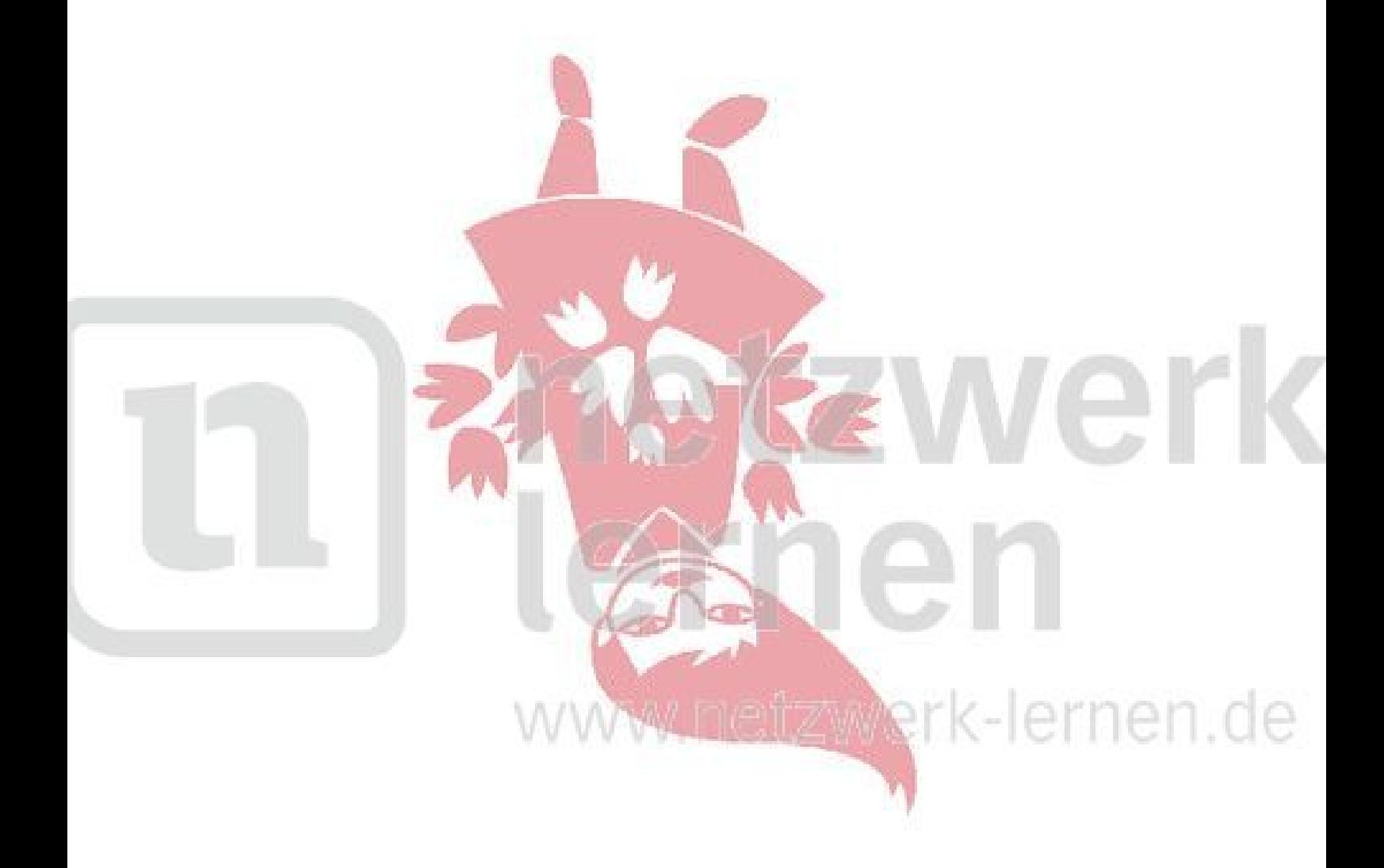

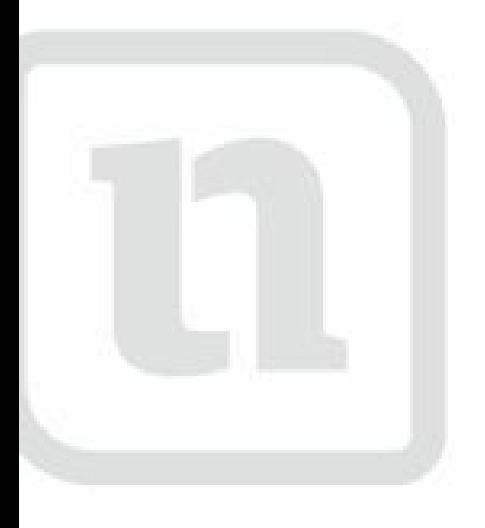

## rosaverk lernen

www.netzwerk-len

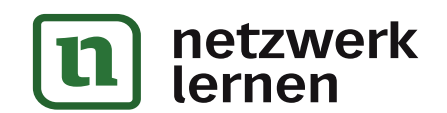

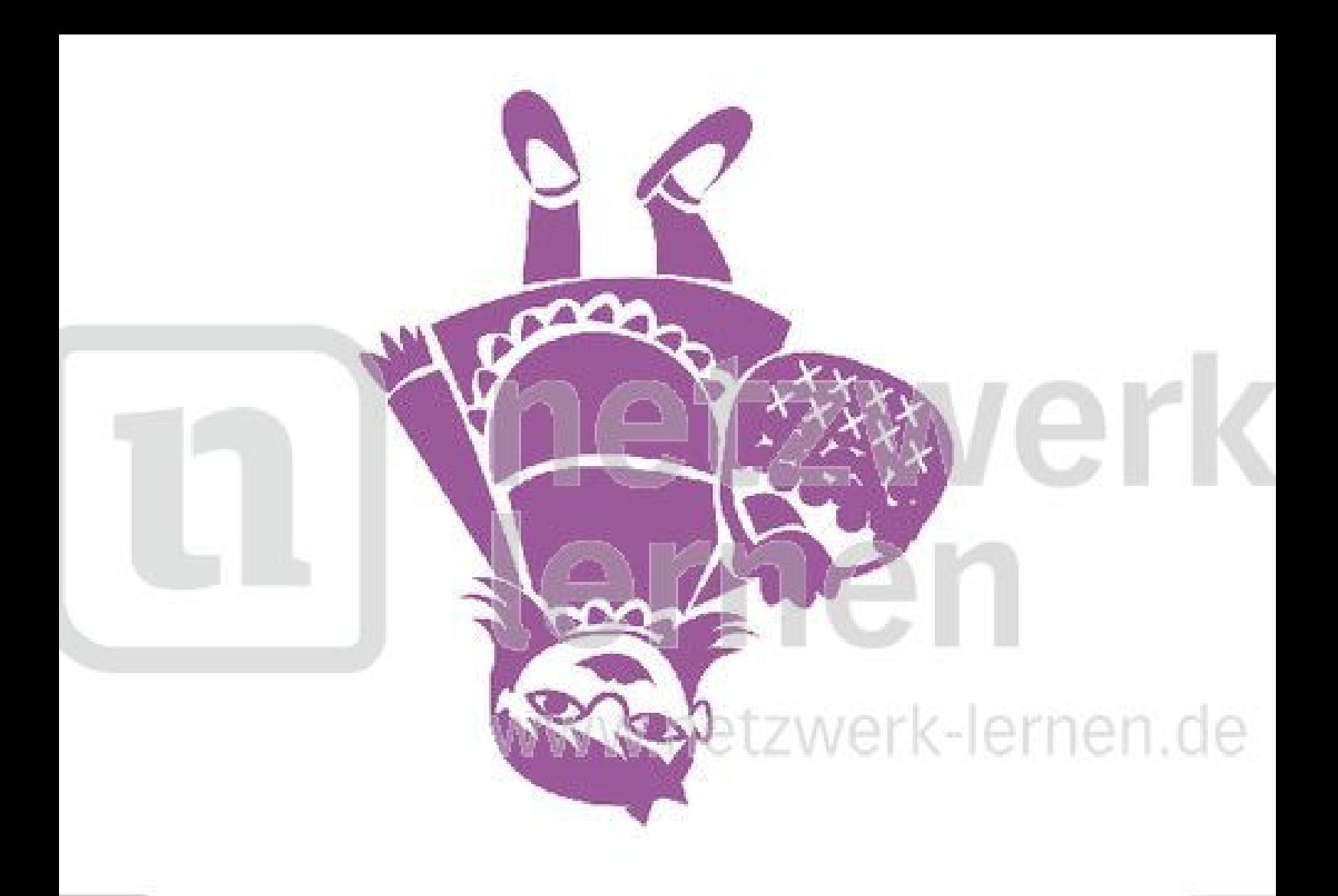

# violetaerk lernen

www.netzwerk-len

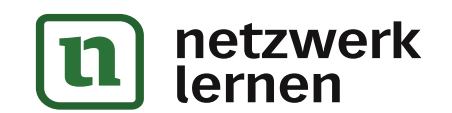